## SAP ABAP table DIAPAR IN {ABAP/4 Repository Information System: Dialog Module Admin.}

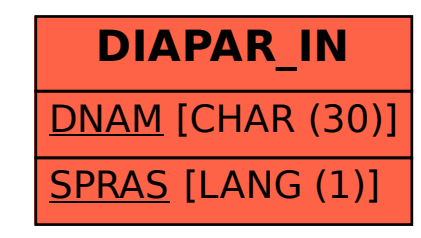